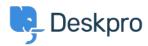

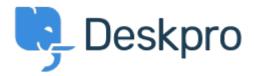

<u>Help Center</u> > <u>Tanggapan</u> > <u>Feature Request</u> > <u>Portal editor preview to render in a different</u> tab

Portal editor preview to render in a different tab Collecting Feedback

- pooja
- Forum name: #Feature Request

I'd like to be able to preview the changes I make to the templates in the User Interface portal editor in a separate tab.